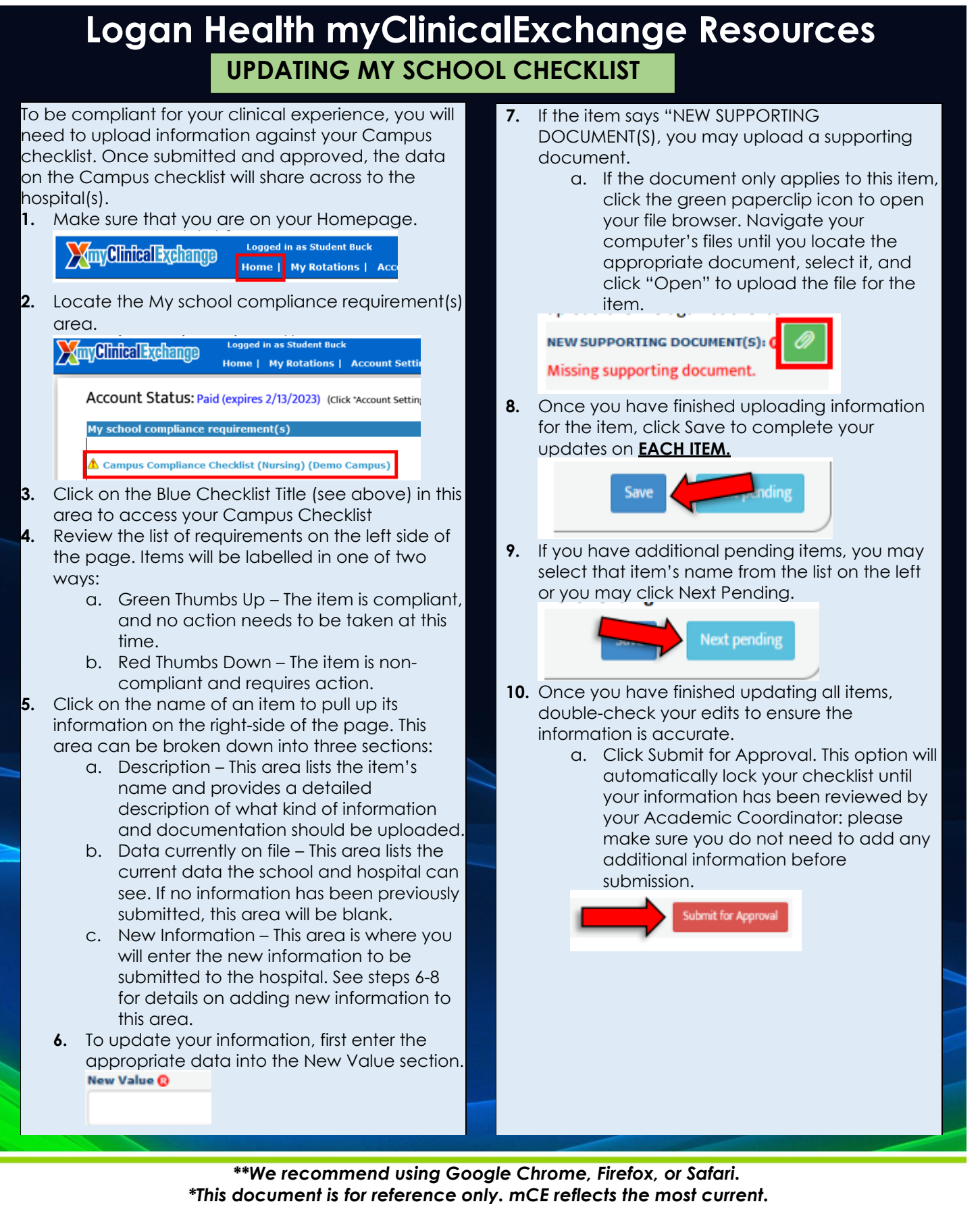

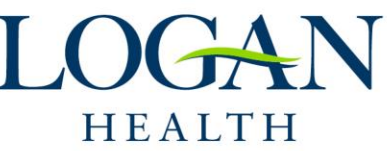

Updated: 07.24.23